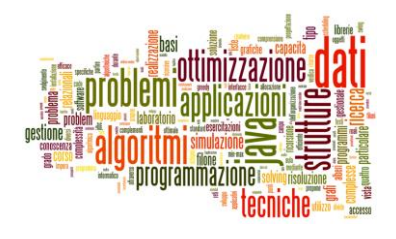

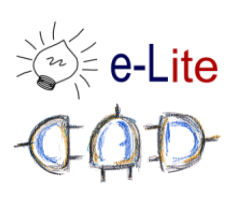

# Priority Queue

Queuing, the smart way

## Queue

- ▶ First in, first out (FIFO)
- Easily implemented with a List
	- Also LIFO!

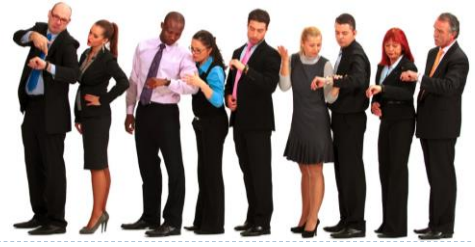

# Priority Queue

- $\blacktriangleright$  Prioritization problems
- Canonical example: ER scheduling
	- A gunshot victim should probably get treatment sooner than that one guy with a sore neck, regardless of arrival time. How do we always choose the most urgent case when new patients continue to arrive?

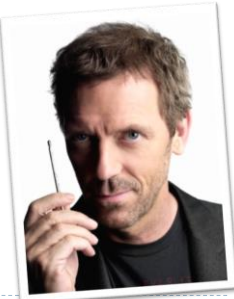

3 Tecniche di programmazione A.A. 2012/2013

### Poor choices

- $\blacktriangleright$  list
	- $\triangleright$  remove max by searching is  $O(N)$
- ▶ sorted list
	- Fremove max is  $O(1)$ ; add (remove) is  $O(N)$

#### **binary search tree**

- $\triangleright$  remove max, add and remove are  $O(log N)$
- … but tree may becomes unbalanced

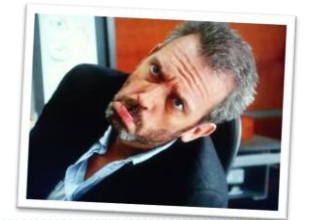

4 Tecniche di programmazione A.A. 2012/2013

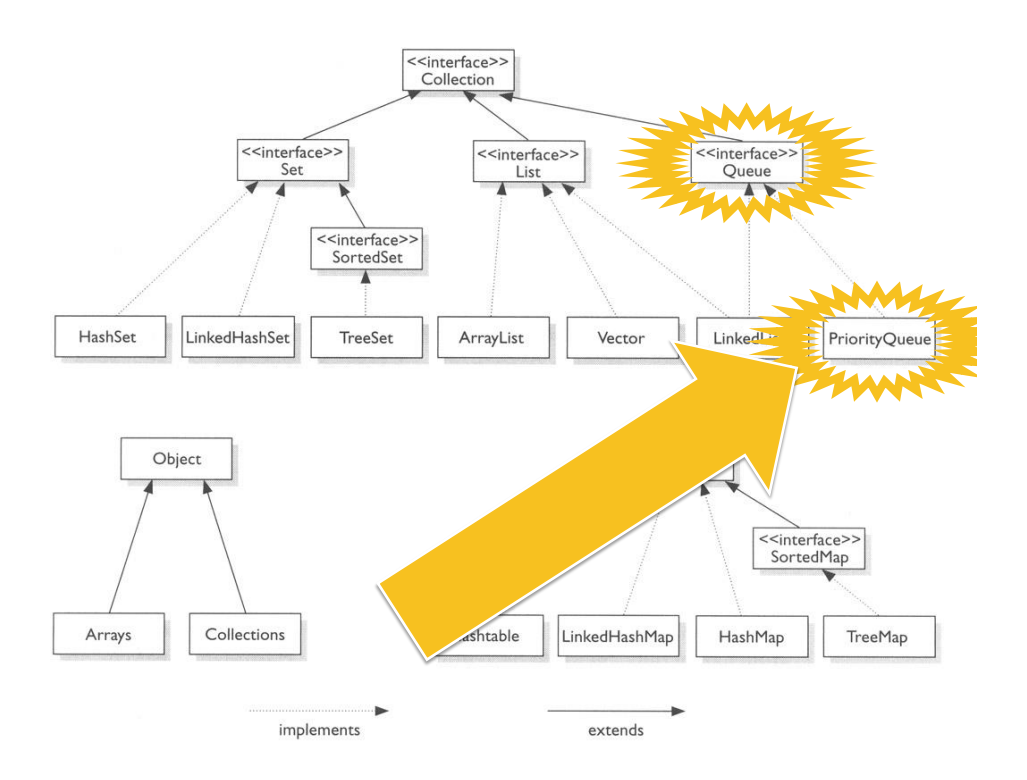

# Queue interface

- ▶ Add elements
	- boolean **add**(element)
	- **boolean offer**(element)
- ▶ Remove elements
	- **Exercise** remove()
	- **►** element **poll**()
- Examine
	- element **element**()
	- **►** element **peek**()

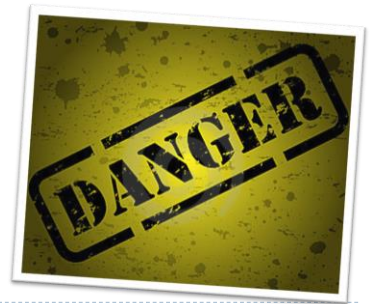

6 Tecniche di programmazione A.A. 2012/2013

### Queues

#### ▶ Known implementing classes:

- ArrayBlockingQueue
- ▶ ArrayDeque
- ▶ ConcurrentLinkedQueue
- DelayQueue
- LinkedBlockingDeque
- LinkedBlockingQueue
- **▶ LinkedList**
- PriorityBlockingQueue
- ▶ PriorityQueue
- SynchronousQueue

7 Tecniche di programmazione A.A. 2012/2013

## **Queues**

- Known implementing classes:
	- **ArrayBlockingQueue**
	- ArrayDeque
	- ▶ ConcurrentLinkedQueue
	- **DelayQueue**
	- **LinkedBlockingDeque**
	- **LinkedBlockingQueue**
	- **▶** LinkedList
	- **PriorityBlockingQueue**
	- ▶ PriorityQueue
	- **SynchronousQueue**

Supports operations that wait for the queue to become non-empty when retrieving an element, and wait for space to become available in the queue when storing an element

## Queues

#### ▶ Known implementing classes:

- ArrayBlockingQueue
- **ArrayDeque**
- ▶ ConcurrentLinkedQueue
- DelayQueue
- **LinkedBlockingDeque**
- LinkedBlockingQueue
- **▶ LinkedList**
- PriorityBlockingQueue
- ▶ PriorityQueue
- SynchronousQueue

Double ended queues support insertion and removal at both ends. The name *deque* is short for "double ended queue" and is usually pronounced "deck"

9 Tecniche di programmazione A.A. 2012/2013

### **Oueues**

#### Known implementing classes:

- ArrayBlockingQueue
- ArrayDeque
- **ConcurrentLinkedQueue**
- DelayQueue
- LinkedBlockingDeque
- LinkedBlockingQueue
- **▶** LinkedList
- ▶ PriorityBlockingQueue
- ▶ PriorityQueue
- SynchronousQueue

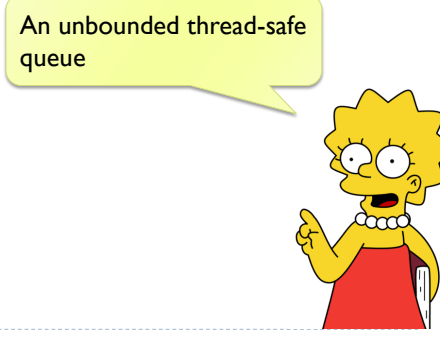

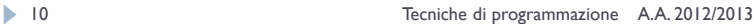

# PriorityQueue

### An unbounded priority queue based on a priority heap.

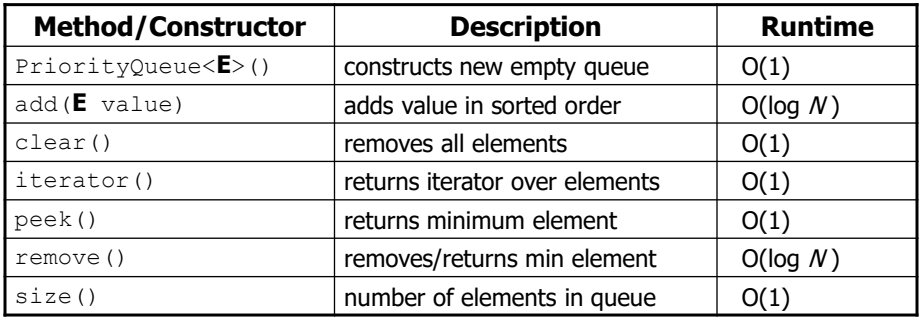

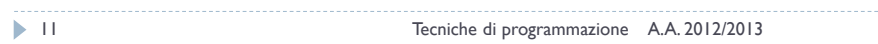

## What is a Heap?

- $\blacktriangleright$  Kind of binary tree
- ▶ "Partially" ordered

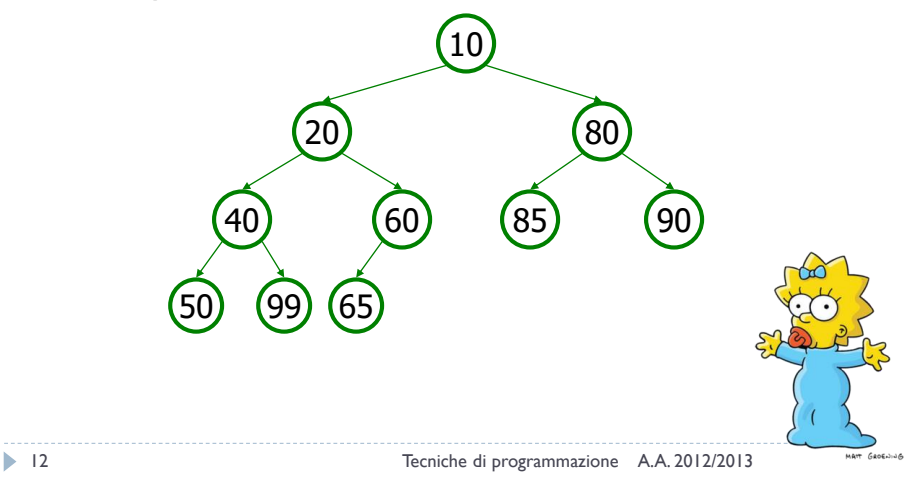

## Example

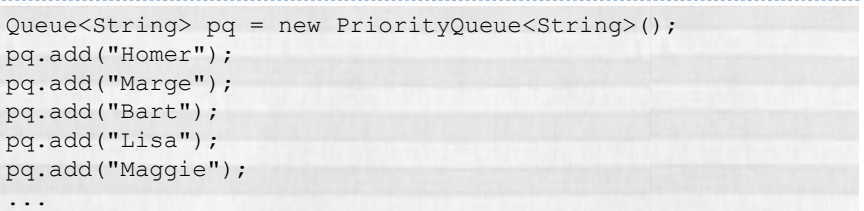

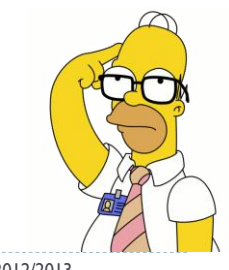

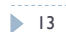

#### 13 Tecniche di programmazione A.A. 2012/2013

### Note

#### For a priority queue to work, elements must have an ordering.

Elements must implement the *Comparable* interface

```
public class Foo implements Comparable<Foo> {
    …
    public int compareTo(Foo other) {
       // Return positive, zero, or negative integer
    }
}
```
The comparator must be specified in the constructor

```
public PriorityQueue(int initialCapacity,
                     Comparator<? super E> comparator)
```
## Yet another possible use

- $\blacktriangleright$  Dijkstra's original algorithm was  $O(V^2)$
- Exploiting a special priority queue is  $O(E + V \cdot \log V)$
- ▶ I.e., the fastest known single-source shortest-path algorithm for arbitrary directed graphs with unbounded non-negative weights

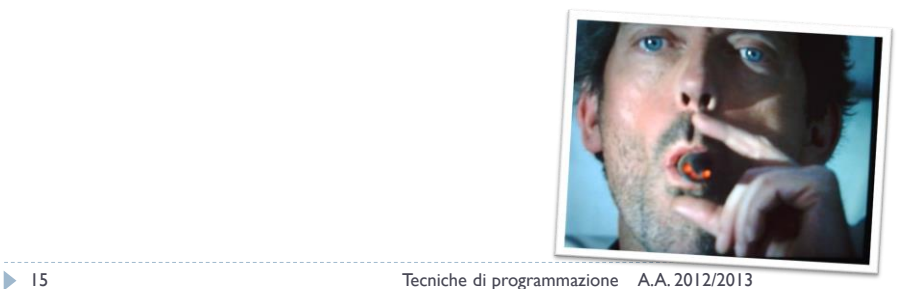

# Licenza d'uso

- Queste diapositive sono distribuite con licenza Creative Commons "Attribuzione - Non commerciale - Condividi allo stesso modo (CC BY-NC-SA)"
- ▶ Sei libero:
	- di riprodurre, distribuire, comunicare al pubblico, esporre in pubblico, rappresentare, eseguire e recitare quest'opera
	- di modificare quest'opera
- Alle seguenti condizioni:
	- **Attribuzione** Devi attribuire la paternità dell'opera agli autori originali e in modo tale da non suggerire che essi avallino te o il modo in cui tu usi l'opera.
	- **Non commerciale** Non puoi usare quest'opera per fini commerciali.
	- **Condividi allo stesso modo** Se alteri o trasformi quest'opera, o se la usi per crearne un'altra, puoi distribuire l'opera risultante solo con una licenza identica o equivalente a questa.
- <http://creativecommons.org/licenses/by-nc-sa/3.0/>

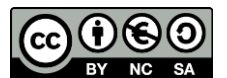